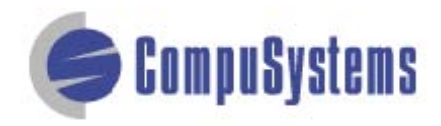

# Data Import Instructions: *Microsoft Excel 2007 Text Delimited*

Copyright © CompuSystems, Inc. All rights reserved. The material in this document is proprietary and confidential. No part of this document may be reproduced without the express written permission of CompuSystems, Inc.

### Data Import Instructions: *Microsoft Excel 2007 Text Delimited*

## **Instructions**

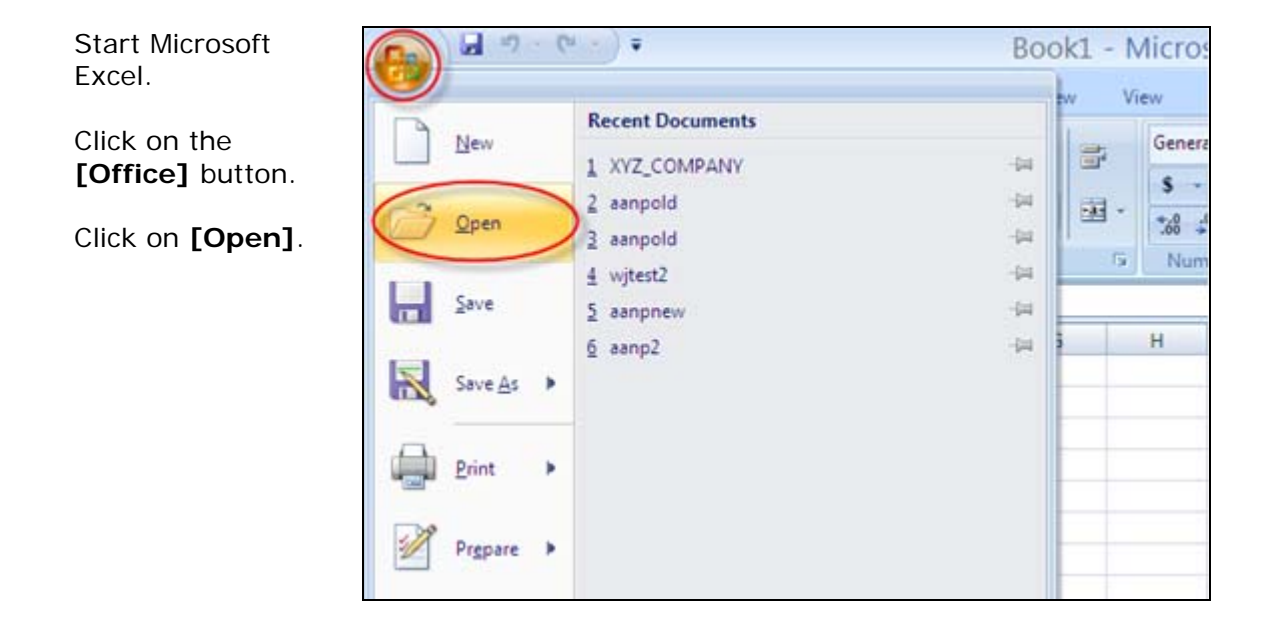

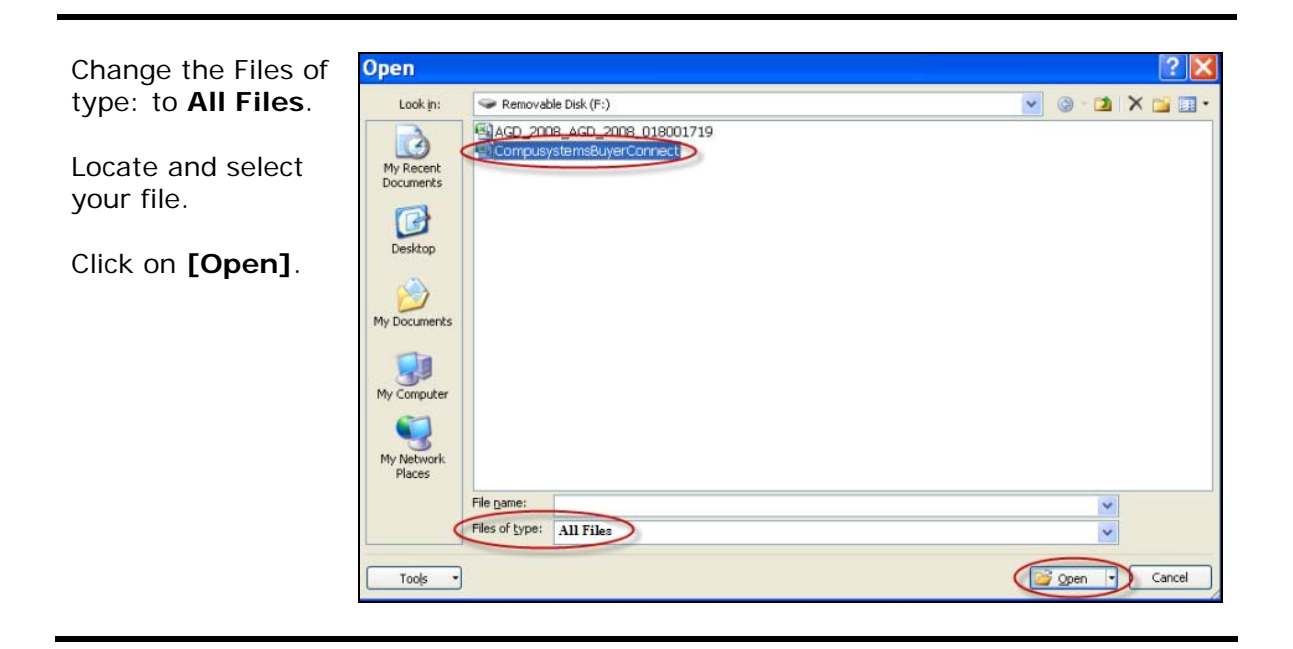

Delete the unwanted data and blank fields which will not be included in your merged document, such as qualifiers, phone, fax, etc.

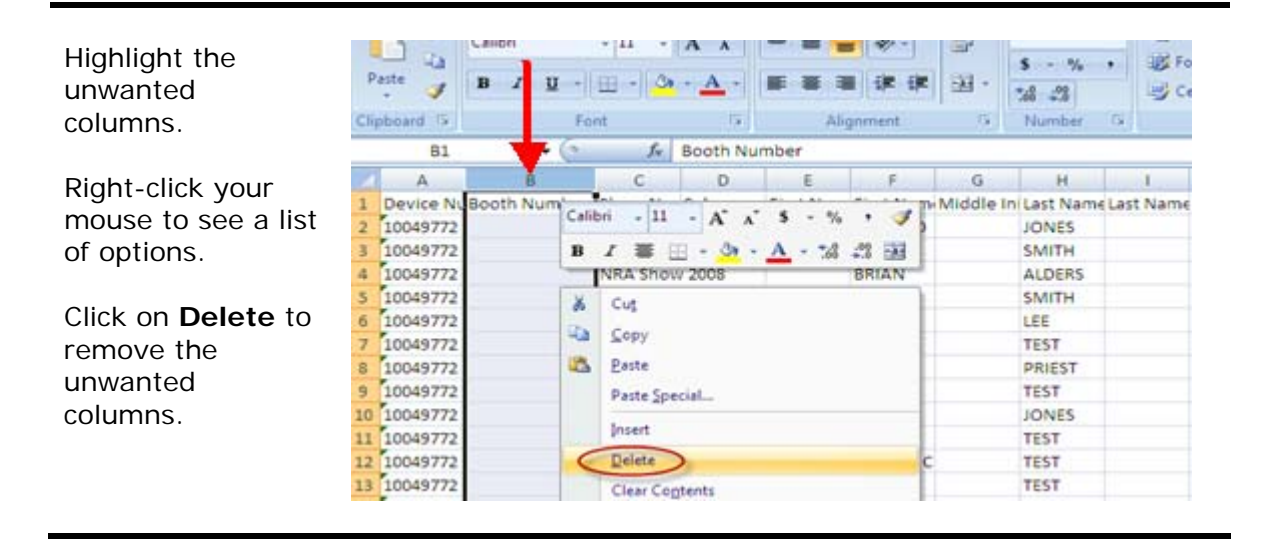

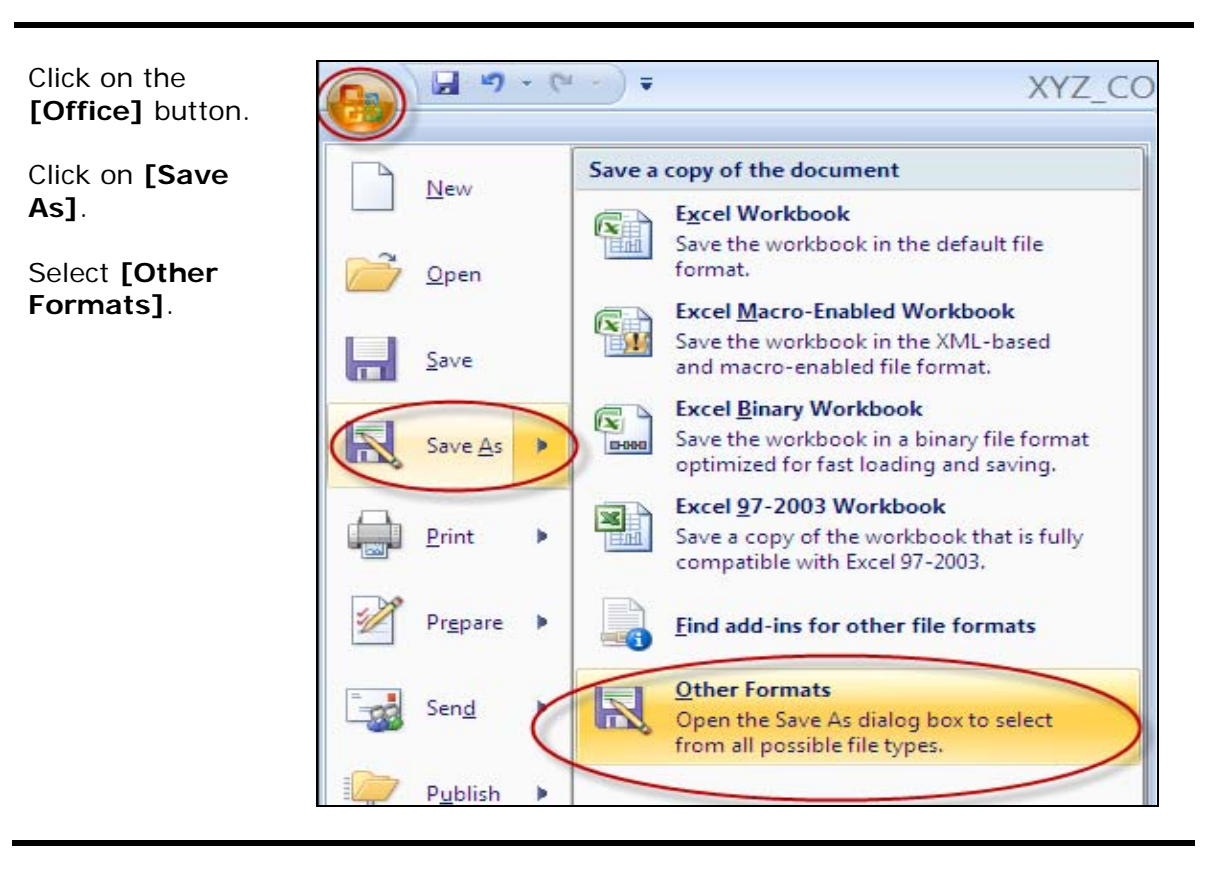

## Data Import Instructions: *Microsoft Excel 2007 Text Delimited*

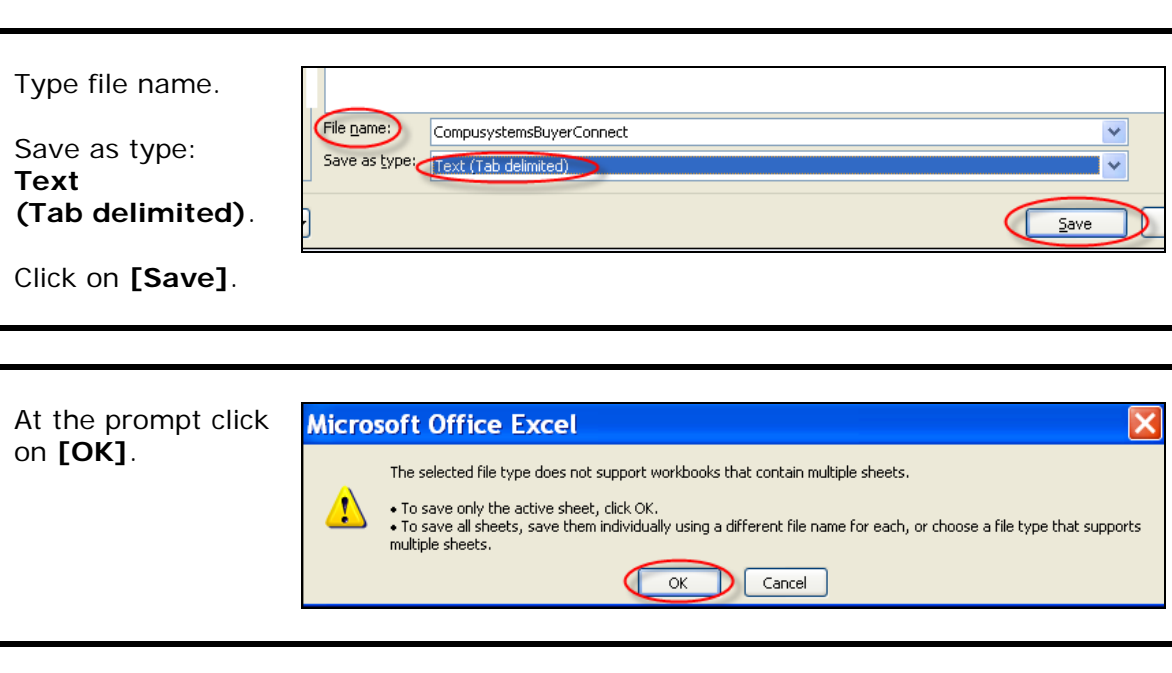

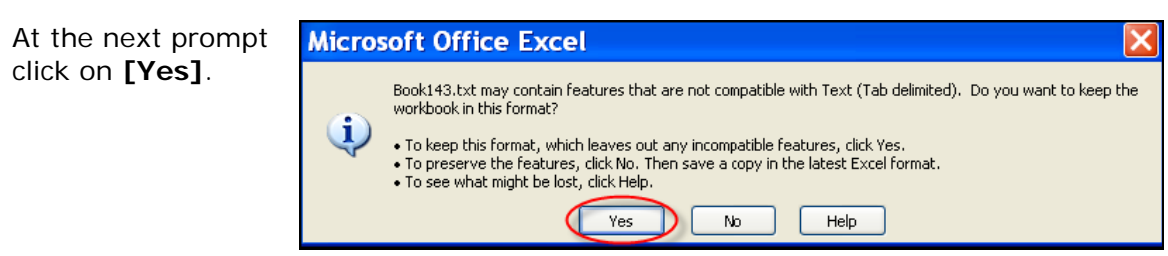

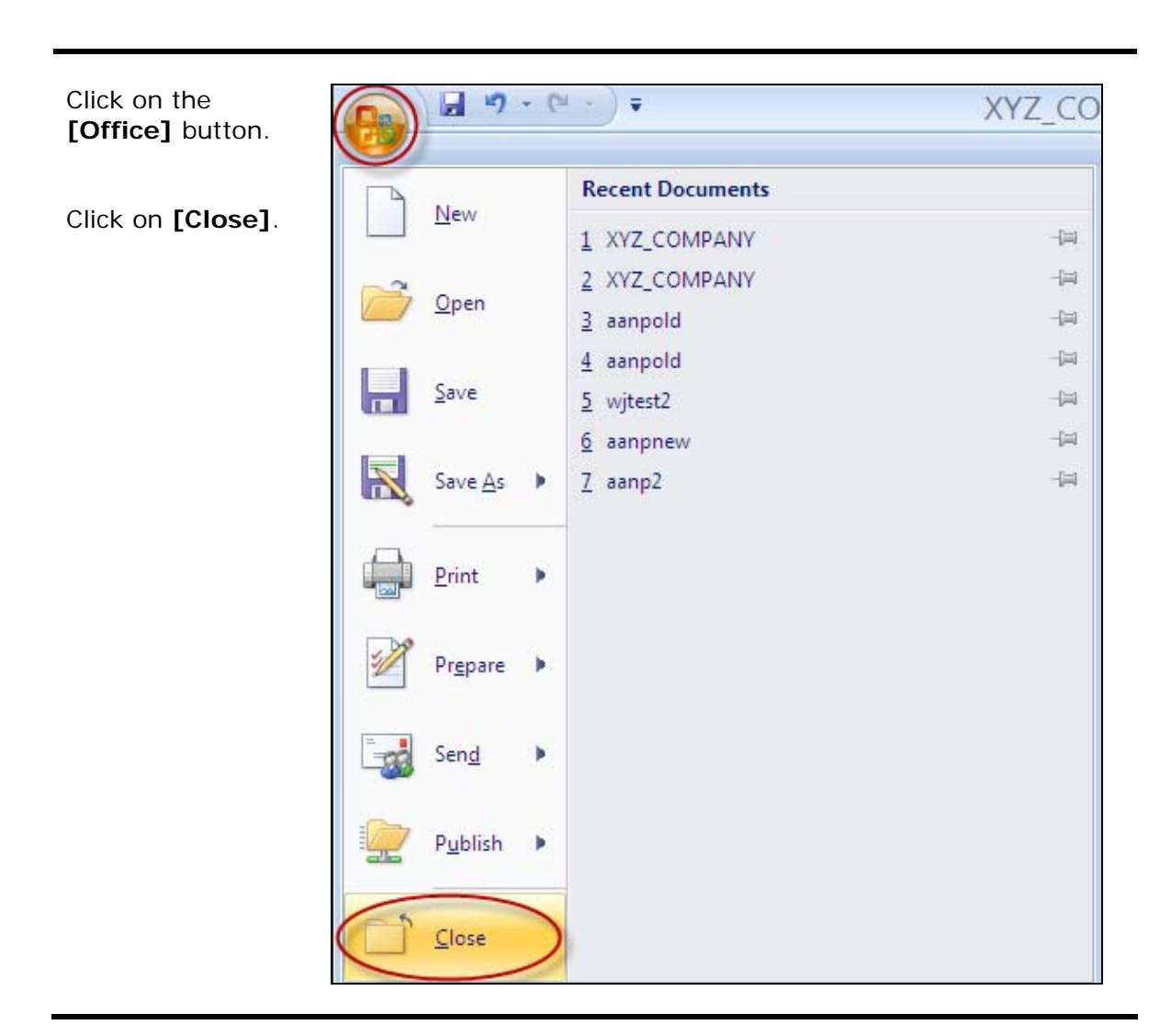

#### You are done!

If you need assistance importing your sales lead data into your third party software, please contact a technical support specialist at 708-786-5565.